#### **ЗАТВЕРДЖЕНО**

Вченою радою факультету гірничої справи, природокористування та будівництва

30 серпня 2023 р.,

**ИРОДОКОРИСТУЕ ТА БУДІВНИЦТВА** 

POTOKOJ Nº 07 олова Вченої ради

Володимир КОТЕНКО

# РОБОЧА ПРОГРАМА НАВЧАЛЬНОЇ ДИСЦИПЛІНИ «ГЕОІНФОРМАЦІЙНІ СИСТЕМИ В МАРКШЕЙДЕРІЇ»

для студентів освітнього ступеня «магістр» спеціальності 184 «Гірництво» освітньо-професійна програма «Маркшейдерська справа» факультет гірничої справи, природокористування та будівництва кафедра маркшейдерії

> кафедри засіданні Схвалено на маркшейдерії 28 серпня 2023, протокол № 7 В.о. завідувача кафедри Володимир ШЛАПАК

Гарант освітньо-професійної програми Володимир ШЛАПАК

Розробник: к.т.н., доц. кафедри маркшейдерії Панасюк А.В.

Житомир  $2023 - 2024$  H.p.

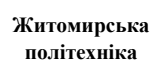

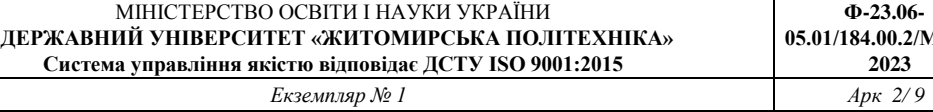

## **1. Опис навчальної дисципліни**

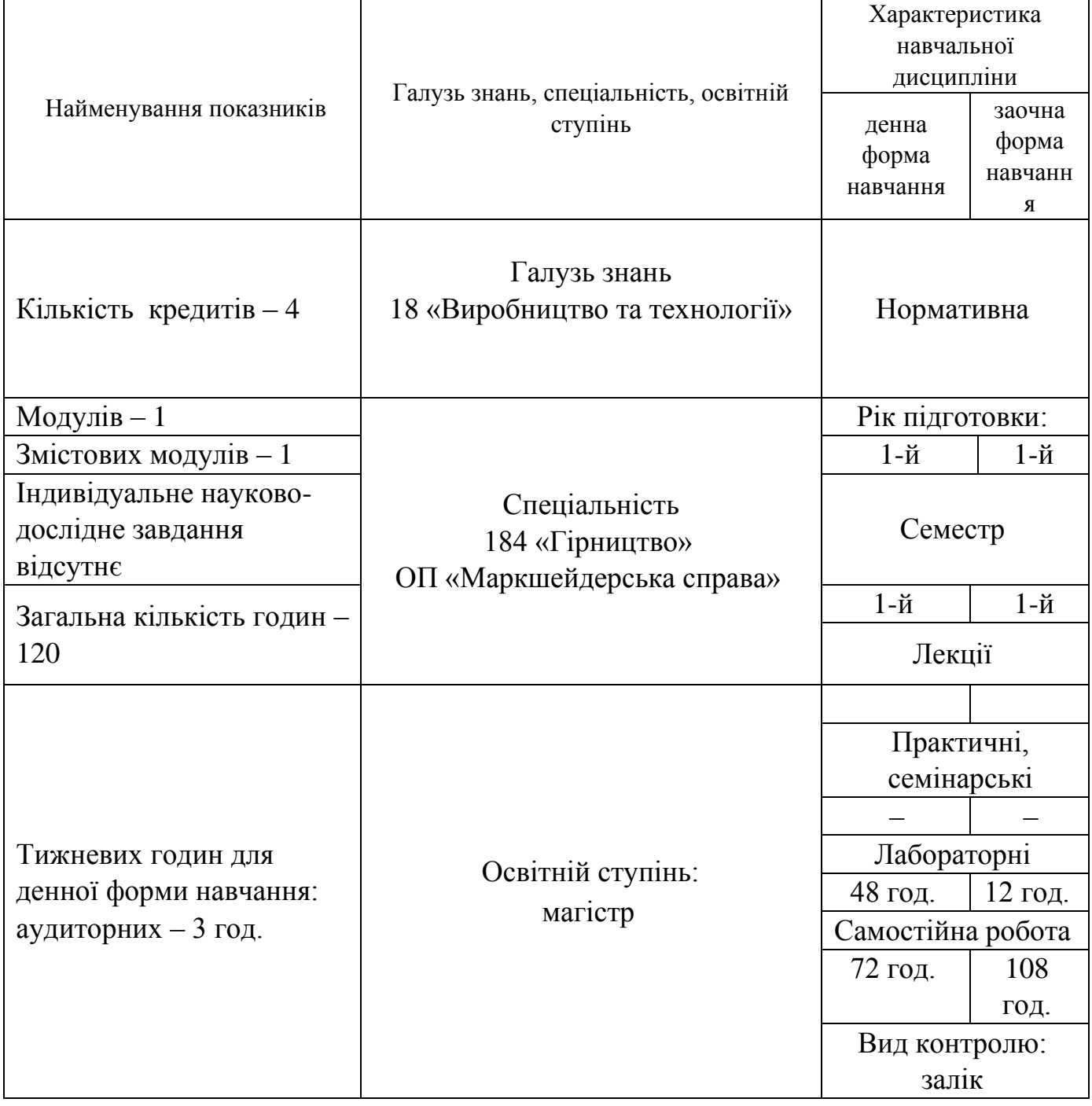

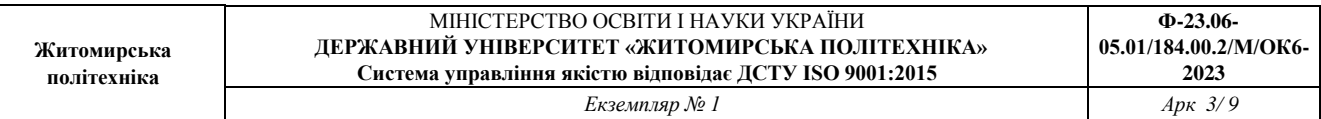

#### **2. Мета та завдання навчальної дисципліни**

Геоінформаційні системи і технології мають надзвичайно широкий спектр застосування: кадастрові системи, інженерне вишукування та проектування, військова справа, регіональне управління і планування і т. ін. ГІС є інструментом міждисциплінарних проектів, пов'язаних з глобальними, регіональними та локальними проблемами охорони і раціонального використання природних ресурсів (моніторинг, моделювання, прогнозування). Методологічною основою технології є просторово – часове інформаційне моделювання (математичні, картографічні моделі); теорія і методологія організації баз даних, методи машинної графіки та обробки зображень.

Тому для досягнення мети викладання необхідно донести до студентів вузлові поняття про: функціональне призначення та структуру геоінформаційних систем, джерела та типи даних, методи інтегрованого опрацювання даних різного типу та форматів, методи структуризації та формалізації опису даних для представлення їх у пам'яті комп'ютера, програмне та апаратне забезпечення ГІС-систем; сфери застосування ГІС-технологій.

Метою вивчення нормативної дисципліни «Геоінформаційні системи в маркшейдерії» є:

- покращення навичок роботи на персональному комп'ютері;
- вивчення та засвоєння на практиці основних принципів створення баз даних, а також їх обслуговування;
- засвоєння математичних способів обробки інформації та використання при цьому комп'ютерної техніки;
- вивчення методів візуалізації інформації

Вивчення нормативної дисципліни «Геоінформаційні системи в маркшейдерії» базується на знаннях інженерної графіки, інформатики, теорії ймовірності та математичної статистики, геології, математики.

В результаті вивчення дисципліни студент повинен:

● знати: стан та перспективи розвитку ГІС, місце ГІС серед інших інформаційних систем. Основні принципи побудови ГІС. Особливості програмних та інструментальних ГІС. Можливості застосування ГІС в маркшейдерії та охороні навколишнього середовища.

● вміти: вибирати ГІС для створення різноманітних інформаційних систем з урахуванням вимог для розв'язування поставленої задачі. Побудувати для конкретної ГІС необхідну базу даних.

Компетентності, якими повинен оволодіти здобувач в результаті вивчення дисципліни:

СК4. Здатність до розроблення проектної документації (технічне завдання, технічні пропозиції, ескізний проект, технічний проект, робочий проект) на гірничі та геобудівельні системи.

СК8. Здатність створювати та поповнювати сучасні цифрові моделі родовищ корисних копалин.

Програмні результати навчання

РН9. Розробляти проектну документацію (технічне завдання, технічні пропозиції, ескізний проект, технічний проект, робочий проект) на гірничі та геобудівельні системи.

РН13. Моделювати технологічні процеси в прогнозованих гірничо-геологічних умовах, оцінювати точність і достовірність прогнозів.

РН14. Використовувати сучасні інформаційні системи у науковій, інноваційній, проектній та експлуатаційній діяльності.

## **3. Програма навчальної дисципліни**

Змістовий модуль 1. Геоінформаційні системи в маркшейдерії

Тема 1. Поняття про геоінформаційні системи. Предмет та завдання курсу. Історія ГІС. Визначення геоінформаційної системи. Класифікація сучасних ГІС.

Тема 2. Функціональні можливості та структура географічних інформаційних систем. Функціональні компоненти інформаційних систем (ІС). Узагальнена структура ГІС і схема її побудови. Базові компоненти ГІС. Географічні й атрибутивні дані. Склад ГІС.

Тема 3. Джерела геопросторових даних в геоінформаційних системах. Збір просторово-часових даних у геоінформатиці. Джерела та методи отримання даних у ГІС.

Тема 4. Моделі просторових даних у ГІС. Моделі візуального відображення інформації в ГІС. Аналого-цифрове перетворення даних. Якість цифрових карт.

Моделювання поверхонь. Растрові цифрові моделі місцевості. Нерегулярні тріангуляційні мережі (TIN).

Тема 5. Структури баз даних для керування даними. Ієрархічна структура даних. Реляційні бази даних. ЗАПИТИ як реалізація відношення "просторовий об'єкт атрибути об'єкта"

Тема 6. Ознайомлення з робочим інтерфейсом програмного пакета 3Dsurvey, AutoCAD (студентська версія)

Тема 7. Ознайомлення з робочим інтерфейсом програмного пакета QGIS-Quantum GIS

Тема 8. Ознайомлення з робочим інтерфейсом програмного пакета gVSIG.

Тема 9. Ознайомлення з робочим інтерфейсом програмного пакета Saga GIS.

Тема 10. Ознайомлення з робочим інтерфейсом програмного пакета Surfer 11. Побудова піраміди за даними файлу з розширенням \*.grd.

Тема 11. Побудова регулярної цифрової моделі рельєфу з використанням спеціалізованого пакета Surfer 11.

Тема 12. Ознайомлення з робочим інтерфейсом та інструментарієм професійної ГІС MapInfo 10.

Кількість годин денна форма заочна форма лабораторні самостійна лабораторні самостійна пабораторні замостійна абораторні **замостійна** Змістові модулі і теми усього лекції робота усього лекції робота Модуль 1 Змістовий модуль 1. Геоінформаційні системи в маркшейдерії Поняття про геоінформаційні системи. Предмет та завдання курсу. Історія ГІС.  $6$   $| - | - | 6 | 9 | - | - | 9$ Визначення геоінформаційної системи. Класифікація сучасних ГІС. Функціональні можливості та структура географічних інформаційних систем. Функціональні компоненти інформаційних  $6$   $| - | - | 6 | 9 | - | - | 9$ систем (ІС). Узагальнена структура ГІС і схема її побудови. Базові компоненти ГІС. Географічні й атрибутивні дані. Склад ГІС.

**4. Структура (тематичний план) навчальної дисципліни**

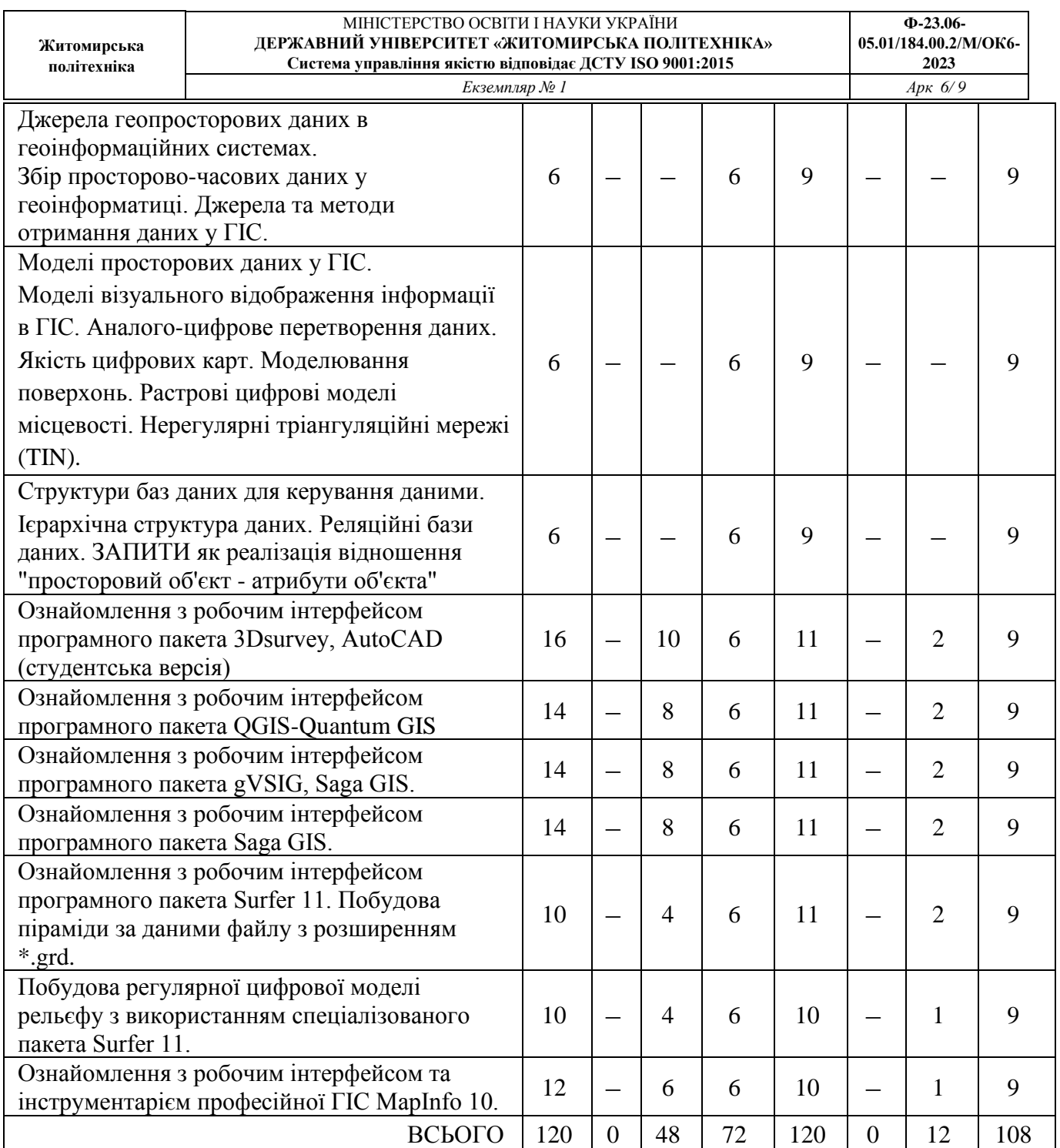

# **5. Теми (лабораторних) занять**

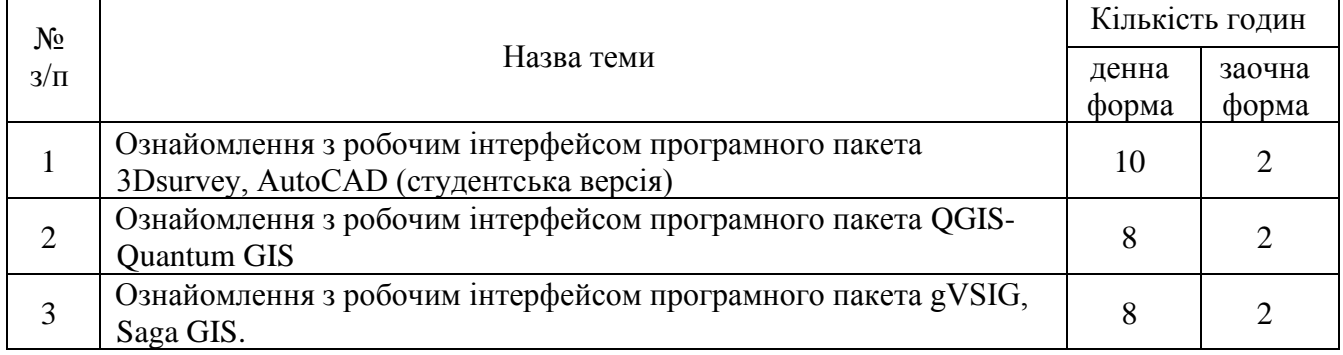

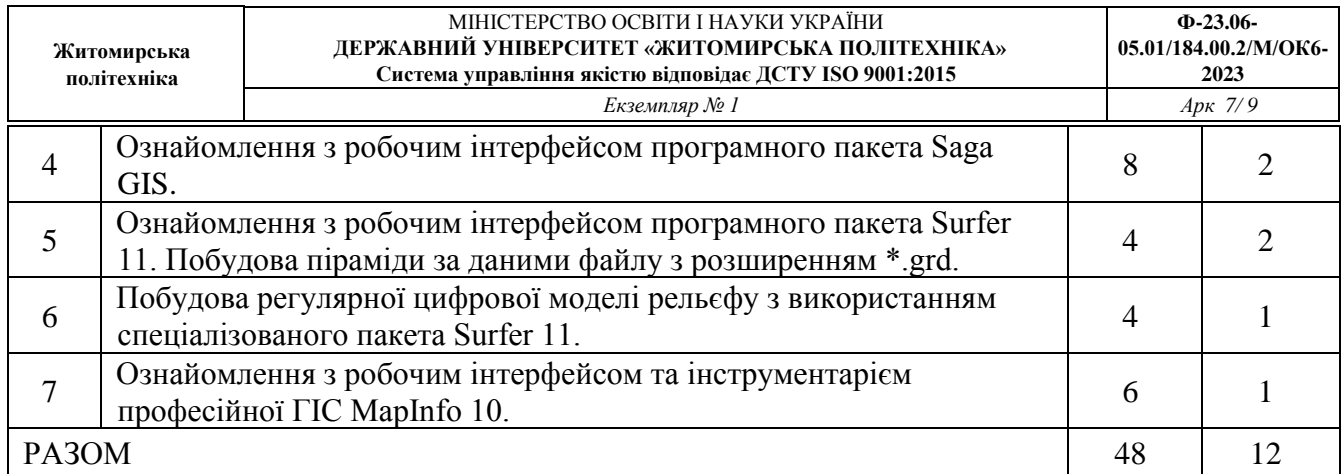

# **6. Завдання для самостійної роботи**

 $\overline{\phantom{a}}$ 

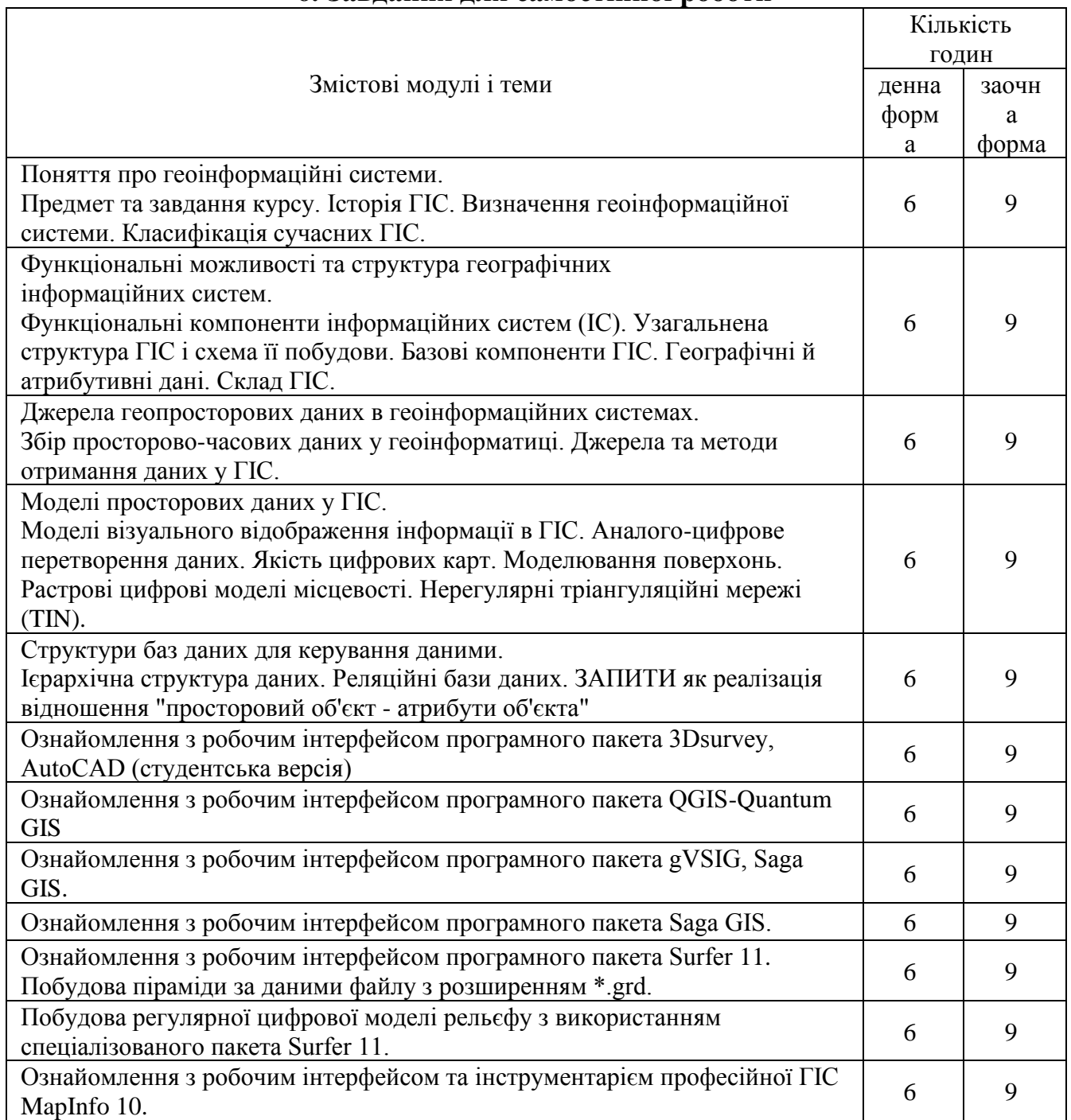

### **7. Індивідуальні завдання**

- 1. Освоєння програмних продуктів для виконання лабораторних робіт
- 2. Освоєння основних навичок роботи в прикладних ГІС
- 3. Оформлення звітів лабораторних робіт
- 4. Підготовка до навчальних занять та контрольних заходів
- 5. Виконання контрольних робіт

## **8. Методи навчання**

Методи навчання:

- словесні пояснення, розповідь, бесіда, інструктаж;
- наочні спостереження, ілюстрація, демонстрація,
- практичні вправи, лабораторні роботи, графічні роботи.

## **9. Методи контролю**

Письмові контрольні роботи, поточне тестування, оцінка за індивідуальне виконання лабораторних робіт, підсумковий контроль — залік.

### **10. Розподіл балів**

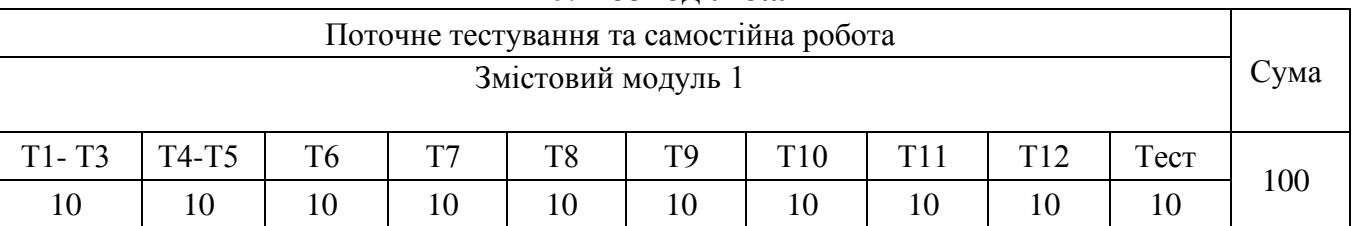

#### **Шкала оцінювання**

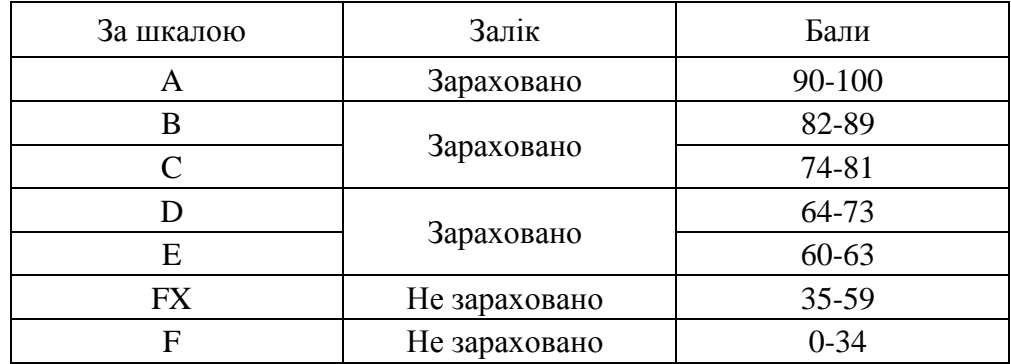

#### **11. Рекомендована література**

Основна література

- 1. Світличний О.О., Плотницький С.В. Основи геоінформатики: навчальний посібник/ За заг. ред. О.О. Світличного. - Суми: ВТД «Університетська книга», 2006. - 295 с.
- 2. Самойленко В.М. Географічні інформаційні системи та технології: Підручник. – К.: Ніка-Центр, 2010. – 448 с.
- 3. Шипулін В.Д. Основні принципи геоінформаційних систем: навч. посібник. Харк. нац. акад. міськ. госп-ва. Х.: ХНАМГ, 2010. 313 с.
- 4. Шпортюк Г.А., С.Г. Карпенко, В.В. Попов, Ю.А. Тарновський Інформаційні системи і технології: Навч. Посібник для студ. вищ. навч. закл.– К.: МАУП, 2004. – 192с.

Додаткова література

- 1. Андрейчук Ю.М., Іванов Є.А., Книш І.Б. Геоінформаційні технології в управлінні відходами вугільної промисловості // Геоінформаційні технології у територіальному управлінні : матеріали ІІІ міжнар. наук. практ. конф. 14–16 верес. 2016 р. Одеса : ОРІДУНАДУ, 2016. С.6–9.
- 2. Бревус C.М., Паламарчук Л.Б. Використання ГІС як освітнього інструменту в київській Малій академії наук // Вісник геодезії та картографії, 2014, № 4 (91). С.45–47.
- 3. Пономаренко В.С., Мінухін С.В., Кавун С.В. Методи та моделі розроблення комп'ютерних систем і мереж. Монографія. Харків: Вид. ХНЕУ, 2008. 316 с.

## **12. Інформаційні ресурси в Інтернеті**

- 1. Посібник з Autodesk Civil 2008 Web-сайт Autodesk. Режим доступу : [www.autodesk.com.](http://www.autodesk.com/)
- 2. Web-сайт корпорації MapInfo. Режим доступу: http://www.mapinfo. com/
- 3. Wikipedia [Electronic resource]. Access mode : [http://uа.wikipedia.org.](about:blank)